#### AutoCAD Crack Free

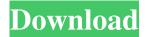

1/11

## AutoCAD Crack+ [Mac/Win]

The core AutoCAD functionality has remained essentially unchanged since it was first released. However, several changes and updates were made to AutoCAD between the 1982 debut and the latest release, 2016. The latest version of AutoCAD is AutoCAD 2016, while several minor (and some major) revisions have been made since AutoCAD 2014, the last release in 2014. AutoCAD 2016 is a registered trademark of Autodesk, Inc. This article covers the AutoCAD 2016 user interface and its features. Features of AutoCAD 2016 Drawing The drawing window is the main user interface of AutoCAD 2016. The drawing window can be maximized or fullscreened. Two ways to create layers: Visible: Layers can be visible or invisible. Hidden layers cannot be viewed in the viewport. Hides (or activates): Layers can be hidden or activated. Hidden layers cannot be viewed in the viewport. To activate or activate layers: Click on the number in the far right of the View menu to select the layers. The layers are automatically active (or inactive) according to the viewport. Click on the

number in the View menu to deactivate (or hide) layers. The layers are automatically inactive (or active). To toggle layers, hold the CTRL key (the Control key) down and click on the layers. To switch to full-screen mode, click on the far right of the View menu. View The View menu offers several options to choose from to view the drawing. View I Selection Mode The Selection mode is visible in both edit and command mode. It has the following options: Fully Select (Shift+F7) Select the entities in the drawing. Show (F7) Only show the entities. Do not select any of them. Show Selects (Shift+F7) Only show the entities that are selected. View I Align The Align view is available in the command mode. It has the following options: Left Align (Ctrl+A) Align the entities in the drawing horizontally. Top Align (Ctrl+T) Align the entities in the drawing vertically. Center Align (Ctrl+C) Align the entities in the drawing horizontally and vertically. Right Align (Ctrl+R) Align the entities

AutoCAD Crack (Latest)

Windows In addition to Autodesk's CAD software,

Autodesk offers Windows software for creating and editing 2D and 3D model information. This functionality is provided through the AutoCAD Electrical, AutoCAD Architectural Desktop and AutoCAD Mechanical Desktop packages. AutoCAD Electrical is a 2D design package, AutoCAD Architectural Desktop is a design package for the construction of buildings and AutoCAD Mechanical Desktop is a 3D design package. Virtualization One of the primary advantages of Autodesk software is the ability to run on multiple platforms. This includes Windows, Mac OS X, Linux, Android, iOS, etc. One of the primary features that Autodesk made available through their platform virtualization was easy file sharing. Using this technology Autodesk was able to offer a network functionality of its apps. While using this feature on the desktop they offer applications to streamline the process of sharing work across team members. Autodesk also offers remote access to applications and lets users control the applications remotely through a web interface. Importing and exporting of .DWG files .DWG files are a native format of AutoCAD. To import and export.DWG files one must have a copy of AutoCAD. There are few web sites that offer web services to upload.DWG files to download. These sites typically run of a virtual web server to provide the file to the web visitors. Autodesk hosts a web service called Design Web (formerly Web Application) to upload.DWG files for offline viewing. Autodesk allows downloading of.DWG files as an additional file format to Windows Explorer and opens the.DWG files in AutoCAD if that user has AutoCAD installed. Design Web offers exporting from.DWG files of several types, including WebGL, Autodesk Infrastructure Design Format (AIDF), Autodesk Knowledge Format (AKF), and Autodesk Files Format (AFF). The last one allows for the creation of a dynamic document with an interactive web application. For this, the format may need to be converted to a format that can be hosted on a website (eg., by converting the DWG to XML or Java). Design Web also supports collaborative editing of.DWG files. Through the Design Web interface, any user can see, edit, and comment on a file without requiring the original file owner to be logged in to Design Web. Development tools 5b5f913d15

# **AutoCAD Crack+ With Serial Key**

To download the keygens, right click on the download link and select "Save link as..." Save it to a folder. Go to this folder and press "winrar" and select "open" to unzip it. Go to the "Trusted" folder and double click on the file that you want to use. Read the instructions and you are good to go. Regards, Xavier P.S: I suggest that you delete the file after you are done using it as well. The reason why you might not want to do this is that sometimes the file could be put into the autocad application to check if you are a legit user of that. And if they do find out about the keygen, it could cause you to have your Autocad license invalidated. To prevent this from happening, delete the file immediately after you are done using it. How to use the keygen Install Autodesk Autocad and activate it. To download the keygens, right click on the download link and select "Save link as..." Save it to a folder. Go to this folder and press "winrar" and select "open" to unzip it. Go to the "Trusted" folder and double click on the file that you want to use. Read the instructions and you are good to go. Regards, Xavier P.S: I suggest that you

delete the file after you are done using it as well. The reason why you might not want to do this is that sometimes the file could be put into the autocad application to check if you are a legit user of that. And if they do find out about the keygen, it could cause you to have your Autocad license invalidated. To prevent this from happening, delete the file immediately after you are done using it. I am using this plug-in to load my 3D models into Autocad but I am having an issue. I am a beginner and I am having trouble with the process. I have the 3D models in my source file (OBJ) and I have the keygen file to the right plugin. I have inserted the keygen but when I try to load the model into autocad it says that it is not a valid 3D model file. What

What's New In?

Export drawings to image format in a snap and with one click. Export to image format files (PNG, JPEG, TIFF, PDF) or convert 2D drawing into 3D. (video: 0:37 min.) From version 20.0, you can export into image formats, save drawings in the PDF format, and

you can create the PDF with the Autodesk PDF Markup App for iOS or Android. Version 20.0 ships with the new AutoCAD Design Web app, which allows users to view, annotate and access their drawings online. (video: 1:04 min.) In version 20.0, you can create and share AutoCAD DWG designs in the browser, and you can review and annotate drawings from the browser using the Markup Assist feature. AutoCAD's Big Change: The switch to Modern Language for programming, resulting in better performance, more memory, a streamlined user experience, and a new look. Check out the new watch face from the digital AutoCAD-powered desk clock. (video: 3:18 min.) The impact of new User Interface language: A completely new user experience, allowing users to interact with AutoCAD using a mouse or keyboard with less cognitive load and more fluid interactions. Now in: In the ribbon of the default user interface, users see an expanded set of custom commands and features grouped together into submenus. Use the new Custom Commands Toolbar to add or modify your own custom commands to the ribbon. Use the new visual UI Builder to quickly create a new ribbon layout for your drawing. New customization controls: Check out the new configurable customization controls in the drawing toolbar. Use the new Quick Customize Commands dialog to make changes without leaving the drawing area. New User Interface Language: The modern user interface has been adopted to provide a new consistent look and feel, which improves the performance of AutoCAD, reduces cognitive load, and increases memorability. New features: Project Designer: AutoCAD 2020 introduced a set of new drawing tools and visualizations, including project management features. In AutoCAD 2023, you'll be able to create the project database or attach an existing model to the drawing. The Project Library is now a visual data table that allows you to keep track of

## **System Requirements For AutoCAD:**

Minimum: OS: Windows 7, Windows 8, Windows 10

Processor: Intel Core i3 Memory: 4 GB RAM

Graphics: NVIDIA GT620M (256 MB) or AMD

Radeon HD 7950M (256 MB) Hard Drive: 25 GB

available space Sound Card: DirectX Compatible

(minimum 3 MB RAM) Additional Notes: Visual

effects are needed for use with this program. The bar

is designed to allow for the creation of a default box

shape by replacing the first tab with a Texture

# Related links:

https://www.benef.net/autocad-license-keygen-3264bit-latest/

https://remokconsult.com/wp-content/uploads/2022/06/AutoCAD-2.pdf

 $\underline{https://teamshepherdspain.es/wp-content/uploads/2022/06/AutoCAD.pdf}$ 

 $\underline{https://www.soroherbaria.org/portal/checklists/checklist.php?clid=67185}$ 

https://lichenportal.org/cnalh/checklists/checklist.php?clid=14550 https://halfin.ru/autocad-crack-free-download-mac-win-latest-2022/

https://www.giggleserp.com/wp-content/uploads/2022/06/garyfab.pdf

http://mir-ok.ru/autocad-crack-with-keygen-free-download-2022/

https://www.juniperhillpta.uk/wp-content/uploads/2022/06/AutoCAD-1.pdf

http://xn----7sbahcaua4bk0afb7c9e.xn--p1ai/autocad/

 $\underline{http://18.138.249.74/upload/files/2022/06/OqiIM2TyN9IrtormXmOg\_07\_b2fdad1ad4ac9b53210b0d892ab25131\_file.pdf}$ 

https://mimaachat.com/upload/files/2022/06/BmrAkQaIjs8ztcSWIQiI 07 b2fdad1ad4ac9b53210b0d892ab25131 file.pdf

http://mir-ok.ru/autocad-crack-winmac-final-2022/

 $\underline{https://tejarahworld.com/autocad-crack-free-download-mac-win-2022-latest/}$ 

https://intrendnews.com/autocad-21-zero-with-license-code-free-obtain-2022/

https://automative.club/upload/files/2022/06/WioFfAytb2fY3eCp9Ic2 07 b2fdad1ad4ac9b53210b0d892ab25131 file.pdf

https://sarahebott.org/wp-content/uploads/2022/06/oakgarv.pdf

https://www.sertani.com/upload/files/2022/06/5EgajGBttSEvUIIDFtzs 07 b2fdad1ad4ac9b53210b0d892ab25131 file.pdf

https://library.big-bee.net/portal/checklists/checklist.php?clid=3141

http://www.rosesebastian.com/2022/06/07/autocad-crack-full-version/